#### <span id="page-0-0"></span>John Perry

[Functions](#page-2-0)

[Functions and](#page-10-0) arguments

[Returning](#page-36-0) values

[Summary](#page-67-0)

# MAT 305: Mathematical Computing Functions in computer programming

## John Perry

University of Southern Mississippi

Spring 2016

#### John Perry

[Functions](#page-2-0)

[Functions and](#page-10-0) arguments

[Returning](#page-36-0) values

[Summary](#page-67-0)

## <sup>1</sup> [Functions](#page-2-0)

2 [Functions and arguments](#page-10-0)

<sup>3</sup> [Returning values](#page-36-0)

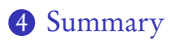

# Outline

K ロ ▶ K @ ▶ K 할 ▶ K 할 ▶ 이 할 → 9 Q Q\*

#### <span id="page-2-0"></span>John Perry

#### [Functions](#page-2-0)

[Functions and](#page-10-0) arguments

[Returning](#page-36-0) values

[Summary](#page-67-0)

## <sup>1</sup> [Functions](#page-2-0)

2 [Functions and arguments](#page-10-0)

<sup>3</sup> [Returning values](#page-36-0)

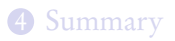

# Outline

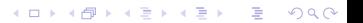

# Functions?

K ロ ▶ K @ ▶ K 할 ▶ K 할 ▶ | 할 | K 9 Q Q\*

### John Perry [Functions](#page-2-0)

MAT 305: **[Mathematical](#page-0-0)** Computing

- [Functions and](#page-10-0) arguments
- [Returning](#page-36-0) values
- 
- function: a sequence of statements organized as one command
	- may return one or more values
- names in other languages
	- C family: "functions"
	- Pascal family: "procedures" (no result) or "functions" (result)
	- object-oriented languages: "methods" or "features"

# Why functions?

**KO KA KO KE KE KA HE KO KO** 

#### [Functions](#page-2-0)

[Functions and](#page-10-0) arguments

MAT 305: **[Mathematical](#page-0-0)** Computing John Perry

- [Returning](#page-36-0) values
- [Summary](#page-67-0)
- avoid retyping code
	- many patterns repeated
	- same behavior, different data
- organization, abstraction
- easier to read, maintain

#### John Perry

#### [Functions](#page-2-0)

arguments

[Returning](#page-36-0) values

[Summary](#page-67-0)

def name( argument1=default1, argument2=default2, ...): statement1 statement2

where

...

- name is an identifier
- *arguments* (optional) are identifiers
- *defaults* (optional) are default values for the corresponding arguments

# Defining a function

#### John Perry

#### [Functions](#page-2-0)

arguments

[Returning](#page-36-0) values

[Summary](#page-67-0)

def name( argument1=default1, argument2=default2, ...): statement1 statement2

where

...

- name is an identifier
- *arguments* (optional) are identifiers
- *defaults* (optional) are default values for the corresponding arguments

not optional:

- $\bullet$  :, (), def
- at least one statement
- *indent all statements* in function

# Defining a function

**KORKA EXKEY OR YOUR** 

John Perry

# Calling a function

**KORKAR KERKER DRAM** 

#### [Functions](#page-2-0)

- [Functions and](#page-10-0) arguments
- [Returning](#page-36-0) values
- [Summary](#page-67-0)
- once f is defined, call using  $f()$
- supply data for arguments without default values

#### John Perry

#### [Functions](#page-2-0)

[Functions and](#page-10-0) arguments

[Returning](#page-36-0) values

[Summary](#page-67-0)

def main(): print 'Hello, world'

• name of function is main

### terrible choice; do not use

- no arguments
- one statement

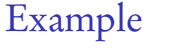

#### <span id="page-9-0"></span>John Perry

#### [Functions](#page-2-0)

[Functions and](#page-10-0) arguments

[Returning](#page-36-0) values

[Summary](#page-67-0)

## Try it!

sage: def main(): print 'Hello, world' sage: main() Hello, world

# Example

K ロ X x 何 X x モ X x モ X モ → D Q Q Q Q

#### <span id="page-10-0"></span>John Perry

#### [Functions](#page-2-0)

[Functions and](#page-10-0) arguments

[Returning](#page-36-0) values

[Summary](#page-67-0)

### <sup>1</sup> [Functions](#page-2-0)

### 2 [Functions and arguments](#page-10-0)

<sup>3</sup> [Returning values](#page-36-0)

## 4 [Summary](#page-67-0)

# Outline

K ロ ▶ K @ ▶ K 할 ▶ K 할 ▶ ( 할 ) 19 Q Q ·

#### John Perry

[Functions and](#page-10-0) arguments

[Returning](#page-36-0) values

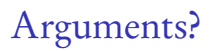

**KORKAR KERKER DRAM** 

### argument: a placeholder for data

scope: name visible only inside function where it is defined

- data still exists outside function
- modifying argument does not modify original data, but creates new data
	- *caveat:* contents of lists and sets can be modified
- value of data forgotten immediately after function concludes

**KORKAR KERKER DRAM** 

### Computing John Perry

MAT 305: [Mathematical](#page-0-0)

#### [Functions](#page-2-0)

#### [Functions and](#page-10-0) arguments

[Returning](#page-36-0) values

[Summary](#page-67-0)

```
def hello(name='world'):
 print 'Hello,', name
```
- name of function is hello
- one argument, name
	- default value: 'world'

K ロ ▶ K @ ▶ K 할 ▶ K 할 ▶ 이 할 → 9 Q Q\*

### Computing John Perry

MAT 305: [Mathematical](#page-0-0)

#### [Functions](#page-2-0)

[Functions and](#page-10-0) arguments

[Returning](#page-36-0) values

[Summary](#page-67-0)

```
Try it!
```
sage: def hello(name='world'): print 'Hello,', name

sage: hello() Hello, world

### Computing John Perry

MAT 305: [Mathematical](#page-0-0)

#### [Functions](#page-2-0)

[Functions and](#page-10-0) arguments

[Returning](#page-36-0) values

[Summary](#page-67-0)

```
Try it!
```

```
sage: def hello(name='world'):
        print 'Hello,', name
```

```
sage: hello()
```

```
Hello, world
```

```
sage: hello('Pythagoras')
```

```
Hello, Pythagoras
```
### Computing John Perry

MAT 305: [Mathematical](#page-0-0)

#### [Functions](#page-2-0)

[Functions and](#page-10-0) arguments

[Returning](#page-36-0) values

[Summary](#page-67-0)

```
Try it!
```

```
sage: def hello(name='world'):
        print 'Hello,', name
```

```
sage: hello()
```

```
Hello, world
```

```
sage: hello('Pythagoras')
```

```
Hello, Pythagoras
```

```
sage: hello(pi)
```
Hello, pi

#### John Perry

#### [Functions](#page-2-0)

#### [Functions and](#page-10-0) arguments

[Returning](#page-36-0) values

[Summary](#page-67-0)

### Don't use uninitialized identifiers

sage: def hello(name='world'): print 'Hello,', name

sage: hello(Pythagoras) oops: no quotes! ...Output deleted... NameError: name 'Pythagoras' is not defined

Warning 1

# Warning 2

### John Perry [Functions](#page-2-0)

MAT 305: [Mathematical](#page-0-0) Computing

#### [Functions and](#page-10-0) arguments

[Returning](#page-36-0) values

[Summary](#page-67-0)

Scope implies name does not exist outside hello

sage: def hello(name='world'): print 'Hello,', name

- sage: hello('Pythagoras')
- Hello, Pythagoras

sage: name 'KodairaSymbol' ????

#### John Perry

#### [Functions](#page-2-0)

#### [Functions and](#page-10-0) arguments

[Returning](#page-36-0) values

[Summary](#page-67-0)

# Warning 3

Scope implies name forgotten once hello concludes

sage: def hello(name='world'): print 'Hello,', name

- sage: hello('Pythagoras')
- Hello, Pythagoras
- sage: hello()
- 

Hello, world name has value 'world' again

#### John Perry

#### [Functions](#page-2-0)

[Functions and](#page-10-0) arguments

[Returning](#page-36-0) values

[Summary](#page-67-0)

## Can change value inside function, but value outside function remains the same

```
sage: def mischievous_hello(name='world'):
         name = 'losser!'print 'Hello,', name
```
# Warning 4

# Warning 4

**KORKAPRADER DE VOOR** 

MAT 305: **[Mathematical](#page-0-0)** Computing

#### John Perry

[Functions and](#page-10-0) arguments

[Returning](#page-36-0) values

[Summary](#page-67-0)

Can change value inside function, but value outside function remains the same

```
sage: def mischievous_hello(name='world'):
        name = 'losser!'print 'Hello,', name
sage: print_name = 'Dr. Perry'
sage: mischievous_hello(print_name)
```

```
Hello, loser! value of name changed in function
```
# Warning 4

MAT 305: **[Mathematical](#page-0-0)** Computing

#### John Perry

[Functions and](#page-10-0) arguments

[Returning](#page-36-0) values

[Summary](#page-67-0)

Can change value inside function, but value outside function remains the same

```
sage: def mischievous_hello(name='world'):
        name = 'losser'print 'Hello,', name
```
sage: print\_name = 'Dr. Perry'

sage: mischievous\_hello(print\_name)

- Hello, loser! value of name changed in function
- sage: print\_name
- 

'Dr. Perry' value of print\_name unchanged

**KORKAPRADER DE VOOR** 

#### John Perry

[Functions and](#page-10-0) arguments

[Returning](#page-36-0) values

[Summary](#page-67-0)

If defaults are not given to arguments, you must supply something

sage: def hello(name='world'): print 'Hello,', name

sage: def goodbye(name): no default for name print 'Goodbye,', name

**KORKAR KERKER DRAM** 

Warning 5

#### John Perry

[Functions and](#page-10-0) arguments

[Returning](#page-36-0) values

[Summary](#page-67-0)

If defaults are not given to arguments, you must supply something

sage: def hello(name='world'): print 'Hello,', name

sage: def goodbye(name): no default for name print 'Goodbye,', name

**KORKAR KERKER DRAM** 

Warning 5

sage: hello()

Hello, world

#### John Perry

[Functions and](#page-10-0) arguments

[Returning](#page-36-0)

[Summary](#page-67-0)

If defaults are not given to arguments, you must supply something

sage: def hello(name='world'): print 'Hello,', name

sage: def goodbye(name): no default for name print 'Goodbye,', name

**KORKAR KERKER DRAM** 

Warning 5

```
sage: hello()
```
Hello, world

sage: goodbye() ...Output deleted... TypeError: goodbye() takes exactly 1 argument (0 given)

#### John Perry

[Functions and](#page-10-0) arguments

[Returning](#page-36-0)

[Summary](#page-67-0)

```
If defaults are not given to arguments, you must supply
something
```
sage: def hello(name='world'): print 'Hello,', name

sage: def goodbye(name): no default for name print 'Goodbye,', name

**KORKAR KERKER DRAM** 

Warning 5

```
sage: hello()
```

```
Hello, world
```

```
sage: goodbye()
...Output deleted...
TypeError: goodbye() takes exactly 1 argument (0
given)
```

```
sage: goodbye('cruel world')
Goodbye, cruel world
```
#### John Perry

[Functions and](#page-10-0) arguments

[Returning](#page-36-0) values

[Summary](#page-67-0)

# Arguments, lists and sets

**KOD KARD KED KED DRAM** 

- Function does not change the value of an argument outside function
- However, if argument is a mutable collection C:
	- C cannot be changed, but
	- *elements* of C can be changed

#### John Perry

#### [Functions](#page-2-0)

[Functions and](#page-10-0) arguments

[Returning](#page-36-0) values

[Summary](#page-67-0)

# Example: C does not change

K ロ X x 何 X x モ X x モ X モ → D Q Q Q Q

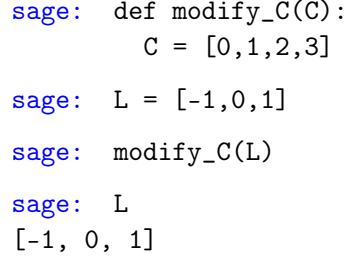

#### John Perry

[Functions](#page-2-0)

[Functions and](#page-10-0) arguments

[Returning](#page-36-0) values

[Summary](#page-67-0)

# Example: elements of C change

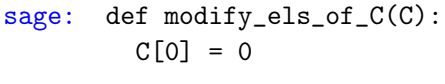

```
sage: L = [-1, 0, 1]
```

```
sage: modify_els_of_C(L)
```

```
sage: L
[0, 0, 1]
```
#### <span id="page-29-0"></span>John Perry

[Functions and](#page-10-0) arguments

[Returning](#page-36-0) values

[Summary](#page-67-0)

# Why does this happen? Hand-waving / Lawyer's argument

**KOD KARD KED KED DRAM** 

- L is a list of 3 elements
	- data does not change
	- function concludes: L is still a list of 3 elements
- $L[0], L[1], L[2]$  are *elements* of L
	- these data are not "arguments" to function
	- ∴ can be changed

#### John Perry

[Functions and](#page-10-0) arguments

[Returning](#page-36-0) values

[Summary](#page-67-0)

Why does this happen?

**KORKAR KERKER DRAM** 

Analogy: defacing library books doesn't change catalog

- <span id="page-30-0"></span>• L is address of a location in memory
	- similar to library's reference number for book

#### John Perry

[Functions and](#page-10-0) arguments

[Returning](#page-36-0) values

[Summary](#page-67-0)

# Why does this happen?

**KORKAPRADER DE VOOR** 

Analogy: defacing library books doesn't change catalog

- L is address of a location in memory
	- similar to library's reference number for book
- Python *copies* L's value
	- write reference number on a scrap sheet of paper
	- original reference still in catalog

### John Perry

[Functions and](#page-10-0) arguments

[Returning](#page-36-0) values

# Why does this happen?

Analogy: defacing library books doesn't change catalog

- <span id="page-32-0"></span>• L is address of a location in memory
	- similar to library's reference number for book
- Python *copies* L's value
	- write reference number on a scrap sheet of paper
	- original reference still in catalog
- Function learns (and cannot change) L's value, *but...* 
	- can deface book at that location, even though
	- changing number on scrap sheet of paper (C) doesn't change catalog entry (L)

**KORKAPRADER DE VOOR** 

• ∴ function can change information at location

### John Perry

[Functions and](#page-10-0) arguments

[Returning](#page-36-0) values

[Summary](#page-67-0)

Why does this happen?

Analogy: defacing library books doesn't change catalog

- <span id="page-33-0"></span>• L is address of a location in memory
	- similar to library's reference number for book
- Python *copies* L's value
	- write reference number on a scrap sheet of paper
	- original reference still in catalog
- Function learns (and cannot change) L's value, *but...* 
	- can deface book at that location, even though
	- changing number on scrap sheet of paper (C) doesn't change catalog entry (L)
	- ∴ function can change information at location
- Function concludes: data changed but L unchanged
	- books defaced, but catalog sti[ll r](#page-32-0)[ef](#page-34-0)[er](#page-29-0)[e](#page-9-0)[n](#page-33-0)[c](#page-34-0)e[s](#page-10-0) [t](#page-35-0)[h](#page-36-0)e[m](#page-35-0)

#### <span id="page-34-0"></span>John Perry

[Functions](#page-2-0)

[Functions and](#page-10-0) arguments

[Returning](#page-36-0) values

[Summary](#page-67-0)

# Why does this happen? Precise answer: lists are pointers

**KOD KARD KED KED DRAM** 

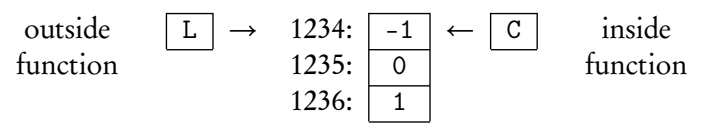

• List @ location 1234  $\implies$  L  $\longrightarrow$  1234

#### <span id="page-35-0"></span>John Perry

[Functions and](#page-10-0) arguments

[Returning](#page-36-0) values

[Summary](#page-67-0)

Why does this happen? Precise answer: lists are pointers

**KOD KARD KED KED DRAM** 

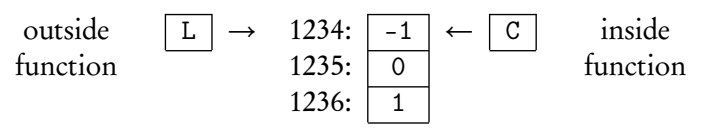

• List @ location 1234  $\implies$  L  $\longrightarrow$  1234

•  $\therefore$  C  $\longrightarrow$  1234

- Function now has access to memory at L
	- changing C won't change L
	- changing C[0] changes L[0]

#### <span id="page-36-0"></span>John Perry

[Functions](#page-2-0)

[Functions and](#page-10-0) arguments

[Returning](#page-36-0) values

[Summary](#page-67-0)

## <sup>1</sup> [Functions](#page-2-0)

2 [Functions and arguments](#page-10-0)

## <sup>3</sup> [Returning values](#page-36-0)

## 4 [Summary](#page-67-0)

# Outline

K ロ ▶ K @ ▶ K 할 ▶ K 할 ▶ ( 할 ) 19 Q Q ·

### John Perry

[Functions and](#page-10-0) arguments

[Returning](#page-36-0) values

# Returning values?

**KORKAR KERKER DRAM** 

- Functions compute values
- Often want to work with what we've computed
	- print command not very helpful

# Example

Compute derivative of special function, want to use it to:

- graph tangent line
- analyze concavity
- identify optimum values

 $\bullet$  ...

#### John Perry

[Functions](#page-2-0)

[Functions and](#page-10-0) arguments

[Returning](#page-36-0) values

[Summary](#page-67-0)

# The return command

**KORKAR KERKER DRAM** 

return value1, value2, ...

- reports the data values value1, value2, etc.
- only works inside functions
- only reports to caller of current function

#### John Perry

arguments

[Returning](#page-36-0) values

[Summary](#page-67-0)

# Example problem

**KORKAPRADER DE VOOR** 

Write a program to compute the line tangent to  $f(x)$  at  $x = x_0$ . • Write pseudocode answering:

- **1** What inputs will we need?
	- domain of each input (what set/type of object)
- What outputs do we expect?
	- inputs' purpose & relationship to output
- How do we use the inputs to generate the output?
	- think step-by-step
	- do a sample problem:  $f(x) = x^2$ ,  $x_0 = 3$
	- think about possible errors errors
- Implement pseudocode

# Pseudocode?

**KO KA KO KE KE KA HE KO KO** 

### Computing John Perry

MAT 305: **[Mathematical](#page-0-0)** 

#### [Functions](#page-2-0)

[Functions and](#page-10-0) arguments

[Returning](#page-36-0) values

[Summary](#page-67-0)

## description of algorithm

- many formats
- format independent of computer language
- prefer mathematics to programming
	- "*i*th element of  $L$ " or " $L_i$ ", not  $L[i-1]$

### John Perry

arguments

[Returning](#page-36-0) values

[Summary](#page-67-0)

# Our pseudocode format

**KO KA KO KE KE KA HE KO KO** 

### algorithm name

### inputs

input1 ∈ domain1 input2, description of type

### outputs

...

...

...

output1, relationship to inputs output2, relationship to inputs

### do

English or mathematical statement 1 English or mathematical statement 2

### John Perry

arguments

[Returning](#page-36-0) values

# Our pseudocode format

### algorithm name

### inputs

input1 ∈ domain1 input2, description of type

### outputs

...

...

...

output1, relationship to inputs output2, relationship to inputs

### do

English or mathematical statement 1 English or mathematical statement 2

Try it now on the given problem

**KORK ERKERKERKER** 

# Example pseudocode

**KORKAR KERKER DRAM** 

### John Perry

[Functions](#page-2-0)

[Functions and](#page-10-0) arguments

[Returning](#page-36-0) values

[Summary](#page-67-0)

## algorithm tangent line

inputs

 $f$ , a function of a variable x

 $x_0 \in \mathbb{R}$ 

John Perry [Functions](#page-2-0)

# Example pseudocode

**KORKAR KERKER DRAM** 

[Functions and](#page-10-0) arguments

[Returning](#page-36-0) values

[Summary](#page-67-0)

## algorithm tangent line

inputs

 $f$ , a function of a variable x

 $x_0 \in \mathbb{R}$ 

### outputs

the line tangent to  $f(x)$  at  $x = x_0$ 

# Example pseudocode

**KOD KARD KED KED DRAM** 

### John Perry

[Functions](#page-2-0)

[Functions and](#page-10-0) arguments

[Returning](#page-36-0) values

[Summary](#page-67-0)

## algorithm tangent line

inputs

 $f$ , a function of a variable x

 $x_0 \in \mathbb{R}$ 

### outputs

the line tangent to  $f(x)$  at  $x = x_0$ 

# do

— We need two things for a line: a point  $(x_0, y_0)$  and the slope m

# Example pseudocode

**KOD KARD KED KED DRAM** 

### John Perry

#### [Functions](#page-2-0)

[Functions and](#page-10-0) arguments

[Returning](#page-36-0) values

[Summary](#page-67-0)

## algorithm tangent line

### inputs

 $f$ , a function of a variable x  $x_0 \in \mathbb{R}$ 

### outputs

the line tangent to  $f(x)$  at  $x = x_0$ 

# do

— We need two things for a line: a point  $(x_0, y_0)$  and the slope m Let  $y_0 = f(x_0)$ — Use Calculus to find m

#### John Perry

#### [Functions](#page-2-0)

[Functions and](#page-10-0) arguments

[Returning](#page-36-0) values

[Summary](#page-67-0)

# Example pseudocode

**KOD KARD KED KED DRAM** 

### algorithm tangent line

### inputs

 $f$ , a function of a variable x  $x_0 \in \mathbb{R}$ 

### outputs

the line tangent to  $f(x)$  at  $x = x_0$ 

## do

— We need two things for a line: a point  $(x_0, y_0)$  and the slope m Let  $y_0 = f(x_0)$ — Use Calculus to find m Let  $fderiv = f'(x)$ Let  $m = fderiv(x_0)$ 

#### John Perry

#### [Functions](#page-2-0)

[Functions and](#page-10-0) arguments

[Returning](#page-36-0) values

[Summary](#page-67-0)

# Example pseudocode

**KOD KARD KED KED DRAM** 

### algorithm tangent line

### inputs

 $f$ , a function of a variable x  $x_0 \in \mathbb{R}$ 

### outputs

the line tangent to  $f(x)$  at  $x = x_0$ 

## do

— We need two things for a line: a point  $(x_0, y_0)$  and the slope m Let  $y_0 = f(x_0)$ — Use Calculus to find m Let  $fderiv = f'(x)$ Let  $m = fderiv(x_0)$ — Point-slope form:  $y - y_0 = m(x - x_0)$ Let  $line = m(x - x_0) + y_0$ 

### John Perry

#### [Functions](#page-2-0)

[Functions and](#page-10-0) arguments

[Returning](#page-36-0) values

[Summary](#page-67-0)

# Example pseudocode

**KOD KARD KED KED DRAM** 

## algorithm tangent line

### inputs

 $f$ , a function of a variable x  $x_0 \in \mathbb{R}$ 

### outputs

the line tangent to  $f(x)$  at  $x = x_0$ 

## do

— We need two things for a line: a point  $(x_0, y_0)$  and the slope m Let  $y_0 = f(x_0)$ — Use Calculus to find m Let  $fderiv = f'(x)$ Let  $m = fderiv(x_0)$ — Point-slope form:  $y - y_0 = m(x - x_0)$ Let  $line = m(x - x_0) + y_0$ return line

#### John Perry

[Functions](#page-2-0)

[Functions and](#page-10-0) arguments

[Returning](#page-36-0) values

[Summary](#page-67-0)

# Example implementation

```
def tangent_line(f, x0, x=x):
  # returns the line tangent to f at x=x0
  y0 = f({x:x0}) # needs dictionary substitution
 df = diff(f, x)m = df(fx:x0)tanline = m*(x - x0) + y0return tanline
```
#### John Perry

[Functions and](#page-10-0) arguments

[Returning](#page-36-0) values

[Summary](#page-67-0)

# Example implementation

**KO KA KO KE KE KA HE KO KO** 

```
def tangent_line(f, x0, x=x):
  # returns the line tangent to f at x=x0
  y0 = f({x:x0}) # needs dictionary substitution
 df = diff(f, x)m = df({x:x0})tanline = m*(x - x0) + y0return tanline
```
Why have x as an input? Many reasons:

- $\bullet$   $f(t)$
- other variables in function

so let's specify variable as well

# Comments

**KORKAPRADER DE VOOR** 

### Computing John Perry

MAT 305: **[Mathematical](#page-0-0)** 

[Functions and](#page-10-0) arguments

[Returning](#page-36-0) values

[Summary](#page-67-0)

### Notice line that begins with # (--- in psuedocode)

- Sage *ignores* anything after this symbol
- Use to explain intent to reader
	- you, too, are reader!

# Example run

**KO KA KO KE KE KA HE KO KO** 

## John Perry

MAT 305: [Mathematical](#page-0-0) Computing

[Functions and](#page-10-0) arguments

[Returning](#page-36-0) values

[Summary](#page-67-0)

```
sage: def tangent_line(f, x0, x=x):
         # returns the line tangent to f at x=x0
         y0 = f({x:x0})df = diff(f,x)m = df({x:x0})tanline = m*(x - x0) + y0return tanline
sage: tangent_line(x**2, x, 1)
2*x - 1
```
# Example run

**KO KA KO KE KE KA HE KO KO** 

## John Perry

MAT 305: **[Mathematical](#page-0-0)** Computing

[Functions and](#page-10-0) arguments

[Returning](#page-36-0) values

[Summary](#page-67-0)

```
sage: def tangent_line(f, x0, x=x):
         # returns the line tangent to f at x=x0
         y0 = f({x:x0})df = diff(f,x)m = df({x:x0})tanline = m*(x - x0) + y0return tanline
sage: tangent_line(x**2, x, 1)
2*x - 1Behold: the power of symbolic computation!
sage: var('a b c')
sage: tangent\_line(a*x**2 + b*x + c,x,1)(x - 1)*(2*a + b) + a + b + c
```
#### John Perry

[Functions](#page-2-0)

[Functions and](#page-10-0) arguments

[Returning](#page-36-0) values

[Summary](#page-67-0)

# Combine with plots We show the plots of  $e^x$  and its tangent line at  $x = 0$

sage: f = e\*\*t sage: tanline = tangent\_line(f, t, 0) sage: fplot = plot(f,-2,2,rgbcolor='black', thickness=2) sage: lineplot = plot(tanline,-2,2,linestyle='--') sage: fplot + lineplot

$$
4 \Box + 4 \Box + 4 \Box + 4 \Box + 3 \Box
$$

#### John Perry

[Functions](#page-2-0)

[Functions and](#page-10-0) arguments

[Returning](#page-36-0) values

[Summary](#page-67-0)

# Combine with plots

We show the plots of  $e^x$  and its tangent line at  $x = 0$ 

sage: f = e\*\*t sage: tanline = tangent\_line(f, t, 0) sage: fplot = plot(f,-2,2,rgbcolor='black', thickness=2) sage: lineplot = plot(tanline,-2,2,linestyle='--')

sage: fplot + lineplot

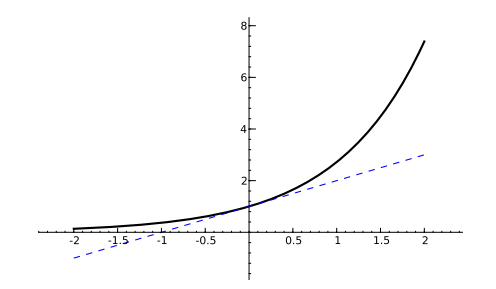

イロト イ押 トイヨト イヨト 一重

 $QQ$ 

#### John Perry

[Functions](#page-2-0)

[Functions and](#page-10-0) arguments

[Returning](#page-36-0) values

[Summary](#page-67-0)

# Combining functions

**KORKAR KERKER DRAM** 

It would be nice to have a function that graphs an arbitrary  $f(x)$ and its tangent line at  $x = x_0$ . Options include:

#### John Perry

[Functions and](#page-10-0) arguments

[Returning](#page-36-0) values

[Summary](#page-67-0)

# Combining functions

**KORKAPRADER DE VOOR** 

It would be nice to have a function that graphs an arbitrary  $f(x)$ and its tangent line at  $x = x_0$ . Options include:

• Repeat previous commands for each f and each  $x_0$ a lot of work!

#### John Perry

[Functions and](#page-10-0) arguments

[Returning](#page-36-0) values

# Combining functions

**KORKAPRADER DE VOOR** 

It would be nice to have a function that graphs an arbitrary  $f(x)$ and its tangent line at  $x = x_0$ . Options include:

- Repeat previous commands for each f and each  $x_0$ a lot of work!
- Encapsulate commands in another function

# Pseudocode

**KORKAPRADER DE VOOR** 

### Computing John Perry

MAT 305: **[Mathematical](#page-0-0)** 

[Functions and](#page-10-0) arguments

[Returning](#page-36-0) values

[Summary](#page-67-0)

# algorithm plot function and tangent inputs f, a function of a variable  $x$  $x_0 \in \mathbb{R}$ outputs

the plot of  $f(x)$  and the line tangent to f at  $x = x_0$ 

### do

Let  $P_1$  be the plot of  $f(x)$  in a neighborhood of  $x_0$ Let  $g(x)$  be the line tangent to f at  $x_0$  Already solved! Let  $P_2$  be the plot of  $g(x)$  in the same neighborhood of  $x_0$ **return**  $P_1$  and  $P_2$  combined

#### John Perry

[Functions](#page-2-0)

[Functions and](#page-10-0) arguments

[Returning](#page-36-0) values

[Summary](#page-67-0)

```
def plot_function_and_tangent(f, x, x0=0,
      xmin=-2, xmax=2:
                                               Whitespace
  # plots f(x) and line tangent to f at x0
  # over [ xmin, xmax ];
  # returns combination of these plots
                                             distinguishes
  P1 = plot(f, xmin, xmax, rgbcolor='black');thickness=2)
                                                 different
  # next line reuses previous code
  g = \text{tangent\_line}(f, x, x0)tasks
  P2 = plot(g, xmin, xmax, linestyle='--')return P1 + P2
```
Implementation

**KORKAPRADER DE VOOR** 

#### John Perry

[Functions](#page-2-0)

[Functions and](#page-10-0) arguments

[Returning](#page-36-0) values

[Summary](#page-67-0)

### sage: def plot\_function\_and\_tangent...

# Examples

K ロ ▶ K @ ▶ K 할 ▶ K 할 ▶ 이 할 → 9 Q Q\*

### John Perry

[Functions](#page-2-0)

[Functions and](#page-10-0) arguments

[Returning](#page-36-0) values

[Summary](#page-67-0)

sage: def plot\_function\_and\_tangent... sage: plot\_function\_and\_tangent(e\*\*x,x)

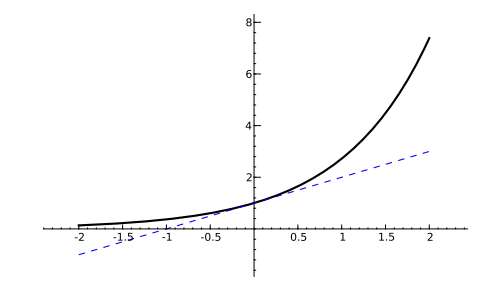

Examples

#### John Perry

[Functions](#page-2-0)

[Functions and](#page-10-0) arguments

[Returning](#page-36-0) values

[Summary](#page-67-0)

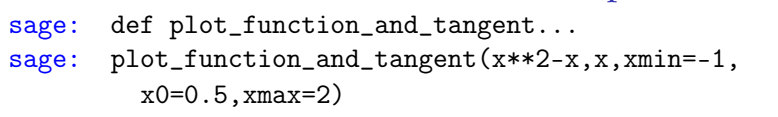

Examples

K ロ ▶ K @ ▶ K 할 ▶ K 할 ▶ 이 할 → 9 Q Q\*

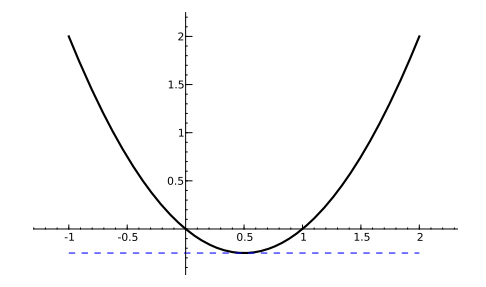

#### John Perry

[Functions and](#page-10-0) arguments

[Returning](#page-36-0) values

[Summary](#page-67-0)

### sage: def plot\_function\_and\_tangent... sage:  $plot_function_and_tangent(sec(x),x,$  $xmin=-pi/2, x0=-pi/4, xmax=0)$

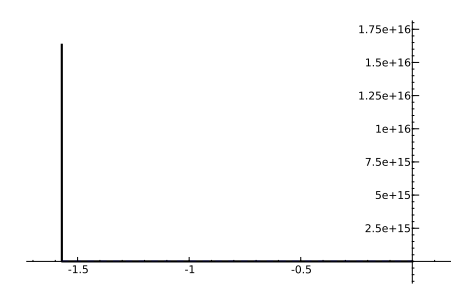

ouch. need to adjust ymax

# Examples

**KOD KARD KED KED DRAM** 

### John Perry

[Functions and](#page-10-0)

arguments

[Returning](#page-36-0) values

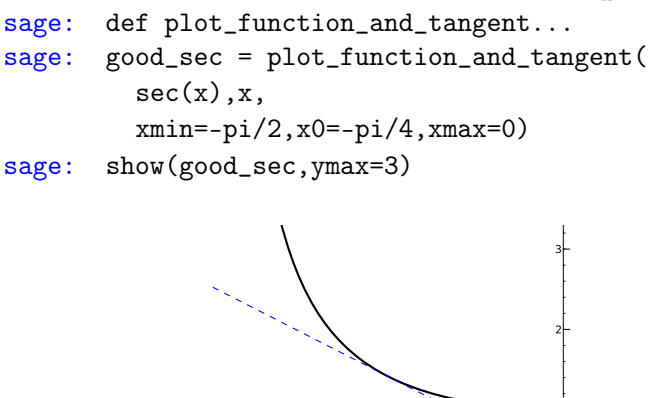

 $-1.5$   $-1$   $-0.5$ 

Note:  $sec(x)$  does not work in older versions, apparently because its derivative is not computed

# Examples

**KORKAPRADER DE VOOR** 

### <span id="page-67-0"></span>John Perry

[Functions](#page-2-0)

[Functions and](#page-10-0) arguments

[Returning](#page-36-0) values

[Summary](#page-67-0)

## <sup>1</sup> [Functions](#page-2-0)

2 [Functions and arguments](#page-10-0)

<sup>3</sup> [Returning values](#page-36-0)

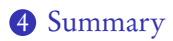

# Outline

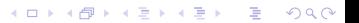

### John Perry

arguments

[Returning](#page-36-0) values

[Summary](#page-67-0)

- <span id="page-68-0"></span>• Functions collect several commands into one
	- organizes solutions to problems
	- abstraction makes problem-solving easier
- define using  $\text{def}(\dots)$ :
- Functions receive *arguments* as data
	- can specify default values
	- function does not change arguments, but...
	- elements of collections can be changed
- Return value(s) using return

# Summary